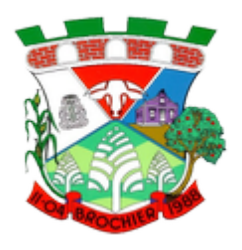

## **DADOS DO IMÓVEL URBANO**

LOCALIZAÇÃO DO TERRENO

#### **Número de Cadastro na Prefeitura \***

Disponível no carnê de IPTU ou no setor de cadastro da prefeitura

#### **Rua/Logradouro \***

Localidade onde se encontra o terreno

#### **nº do imóvel**

Próximo à igreja, campo de futebol, etc...

 $\bm{\mathsf{\Pi}}$ 

#### **Setor**

**MEDIDAS DO TERRENO**

## **Área Total (m²) \***

**Área Transmitida (m²) \***

## **Percentual da Área Transmitida**

## **Frente (m) \***

## **Fundos (m)**

**Lado Direito (m)**

**Lado Esquerdo (m)**

**DADOS DO REGISTRO DE IMÓVEL**

**Registro \***

 $\overline{\mathbf{r}}$ 

**nº Matrícula do Registro de Imóveis \***

**DADOS DA TRANSAÇÃO**

**Tipo de Transação \***

 $\overline{\mathbf{r}}$ 

**Valor do Terreno \***

Valor Atribuído do Terreno

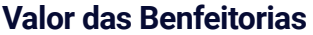

## **Valor Total**

Valor Total Atribuído

## **INFORMAÇÕES GERAIS SOBRE A TRANSAÇÃO**

#### **BENFEITORIAS**

**Construção 1**

 $\boxed{\mathbf{r}}$ 

**Padrão Construtivo**  $\overline{\mathbf{v}}$ 

**Área da Construção (m²)**

## **Área Transmitida (m²)**

#### **Ano da Construção**

Ano em que a construção foi concluída

## **Observações**

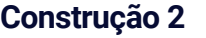

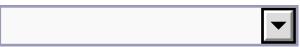

#### **Padrão Construtivo**

 $\overline{\mathbf{r}}$ 

**Área da Construção (m²)**

## **Área Transmitida (m²)**

## **Ano da Construção**

Ano em que a construção foi concluída

## **Observações**

**Construção 3**

 $\overline{\mathbf{r}}$ 

## **Padrão Construtivo**

 $\sqrt{2}$ 

## **Área da Construção (m²)**

## **Ano da Construção**

Ano em que a construção foi concluída

#### **Observações**

## **Construção 4**

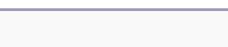

 $\overline{\mathbf{F}}$ 

#### **Padrão Construtivo**

 $\boxed{\blacksquare}$ 

## **Área da Construção (m²)**

## **Área Transmitida (m²)**

## **Ano da Construção**

Ano em que a construção foi concluída

## **Observações**

## **TRANSMITENTE**

#### **CPF \***

#### **Nome Completo do Transmitente Principal \***

Nome completo, sem abreviações

#### **CNPJ**

Em Caso de Pessoas Jurídicas

#### **Número de Telefone \***

Código de área Número de Telefone

## **Endereço do Transmitente \***

Endereço Residencial do Transmitente

#### **Bairro \***

#### **Cidade \***

#### **Estado \***

#### **CEP \***

#### **e-mail \***

## **Nome Completo Transmitente 2**

Nome completo, sem abreviações

#### **CPF**

#### **Endereço**

Endereço Completo Bairro Cidade Estado CEP/Código postal

#### **E-mail**

examplo@examplo.com

## **Nome Completo Transmitente 3**

Nome completo, sem abreviações

#### **CPF**

#### **Endereço**

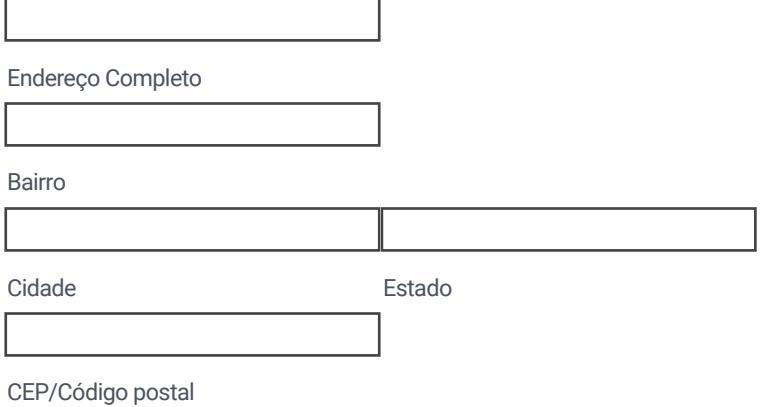

#### **E-mail**

examplo@examplo.com

## **Nome Completo Transmitente 4**

Nome completo, sem abreviações

#### **CPF**

#### **Endereço**

Endereço Completo Bairro Cidade Estado

CEP/Código postal

#### **E-mail**

examplo@examplo.com

## **Nome Completo Transmitente 5**

Nome completo, sem abreviações

**CPF**

# **Endereço** Endereço Completo Bairro Cidade Estado CEP/Código postal

#### **E-mail**

examplo@examplo.com

#### **Em caso de mais transmitentes, preencher aqui**

## **ADQUIRENTE**

#### **CNPJ**

## **Nome Completo Adquirente Principal \***

Nome completo, sem abreviações

**CPF \***

#### **Número de Telefone \***

Código de área  $\sim$  Número de Telefone **Endereço do Adquirente \*** Endereço residencial do adquirente **nº \***

## **Bairro \***

**Cidade \***

#### **UF \***

#### **CEP \***

#### **E-mail \***

## **Nome Completo Adquirente 2**

Nome completo, sem abreviações

#### **CPF**

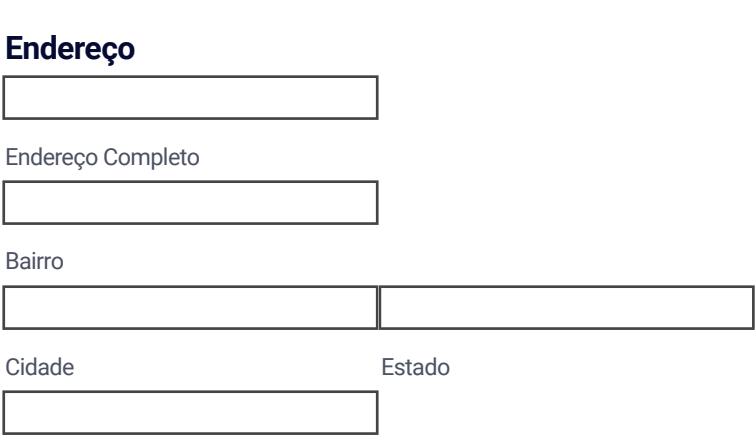

CEP/Código postal

## **Nome Completo Adquirente 3**

Nome completo, sem abreviações

#### **CPF**

#### **Endereço**

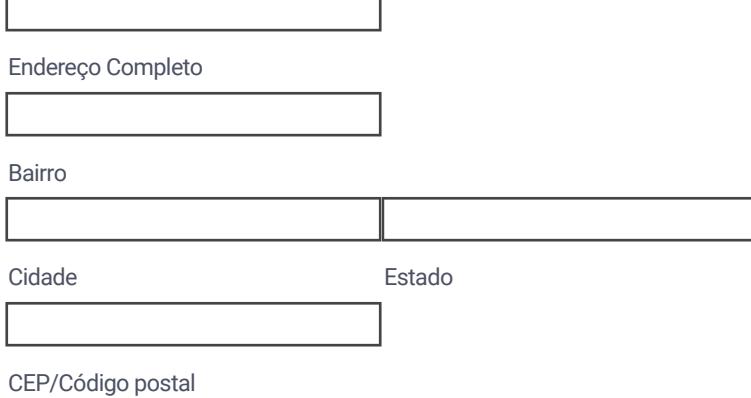

## **Nome Completo Adquirente 4**

## **CPF**

## **Endereço**

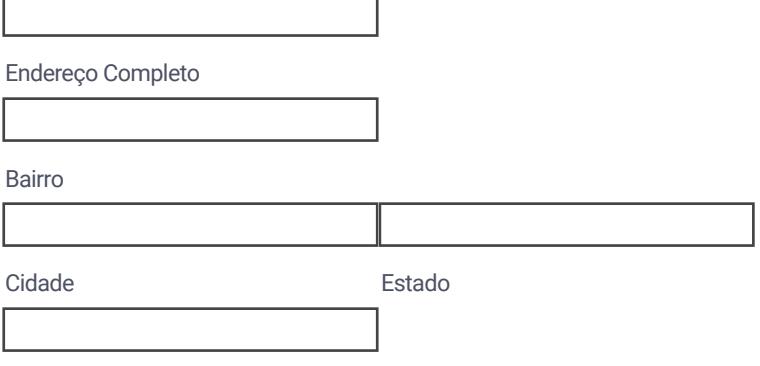

CEP/Código postal

## **Nome Completo Adquirente 5**

Nome completo, sem abreviações

#### **CPF**

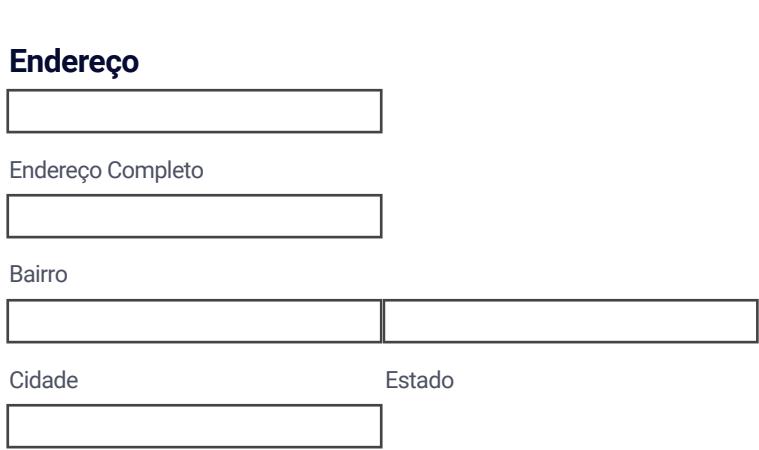

CEP/Código postal

## **Para mais Adquirentes Preencha Aqui**

## **RESPONSÁVEL PELO PREENCHIMENTO**

## **Responsável Pelo Preenchimento \***

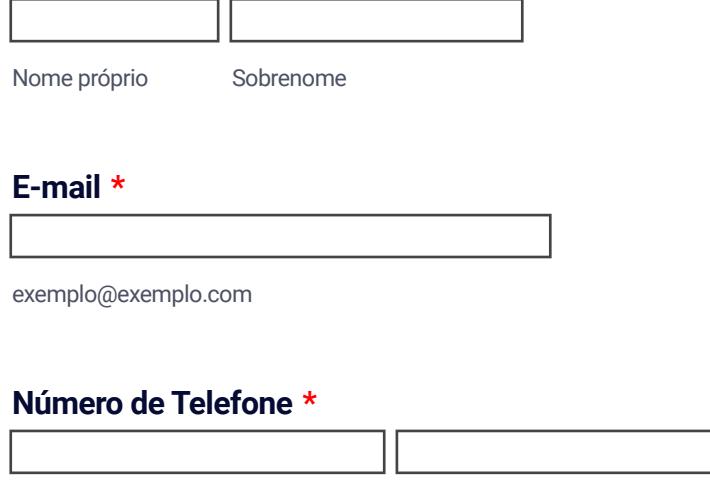

Código de área Número de Telefone

**Após preencher os dados, salve este arquivo com as alterações feitas e anexe-o no processo eletrônico.**